## **OPEN ACCESS**

# The H.E.S.S. data acquisition system

To cite this article: A Balzer et al 2014 J. Phys.: Conf. Ser. 513 012003

View the [article online](https://doi.org/10.1088/1742-6596/513/1/012003) for updates and enhancements.

## You may also like

- [REANALYSIS OF DATA TAKEN BY THE](https://iopscience.iop.org/article/10.1088/0004-637X/702/1/631) [CANGAROO 3.8 METER IMAGING](https://iopscience.iop.org/article/10.1088/0004-637X/702/1/631) [ATMOSPHERIC CHERENKOV](https://iopscience.iop.org/article/10.1088/0004-637X/702/1/631) [TELESCOPE: PSR B1706–44, SN 1006,](https://iopscience.iop.org/article/10.1088/0004-637X/702/1/631) [AND VELA](https://iopscience.iop.org/article/10.1088/0004-637X/702/1/631)

T. Yoshikoshi, M. Mori, P. G. Edwards et al.

- [Searching for TeV Gamma-Ray Emission](https://iopscience.iop.org/article/10.3847/1538-4357/ac0fe1) [from SGR 1935+2154 during Its 2020 X-](https://iopscience.iop.org/article/10.3847/1538-4357/ac0fe1)[Ray and Radio Bursting Phase](https://iopscience.iop.org/article/10.3847/1538-4357/ac0fe1) H. Abdalla, F. Aharonian, F. Ait Benkhali et al.
- [Pursuing the Origin of the Gamma Rays in](https://iopscience.iop.org/article/10.3847/1538-4357/abff4a) [RX J1713.7-3946 Quantifying the](https://iopscience.iop.org/article/10.3847/1538-4357/abff4a) **[Hadronic and Leptonic Components](https://iopscience.iop.org/article/10.3847/1538-4357/abff4a)** Yasuo Fukui, Hidetoshi Sano, Yumiko Yamane et al.

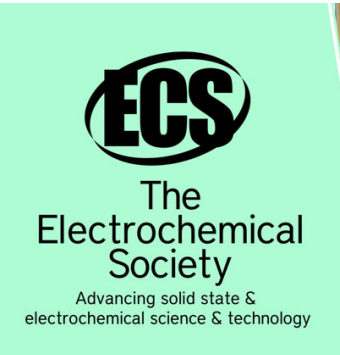

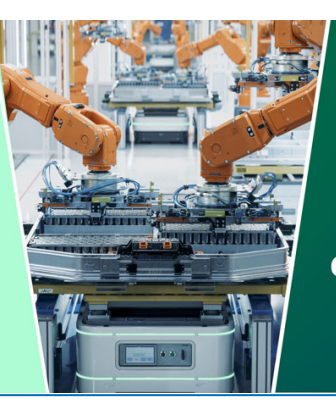

**DISCOVER** how sustainability intersects with electrochemistry & solid state science research

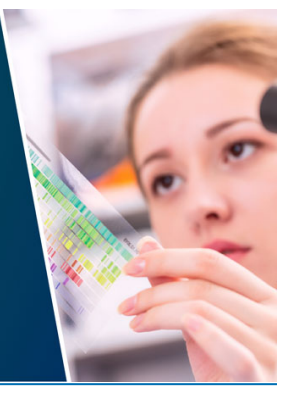

This content was downloaded from IP address 18.117.8.216 on 19/05/2024 at 08:45

## The H.E.S.S. data acquisition system

A. Balzer<sup>1,2</sup>, M. Füßling<sup>2</sup>, M. Gajdus<sup>3</sup>, D. Göring<sup>4</sup>, A. Lopatin<sup>2</sup>,

T. Murach<sup>3</sup>, M. de Naurois<sup>5</sup>, S. Schlenker<sup>6</sup>, U. Schwanke<sup>3</sup>,

C. Stegmann<sup>2,1</sup> and P. Wagner<sup>3</sup>

<sup>1</sup> DESY, D-15735 Zeuthen, Germany

 $^2$  Institut für Physik und Astronomie, Universität Potsdam, Karl-Liebknecht-Strasse  $24/25$ ,

D-14476 Potsdam, Germany

<sup>3</sup> Institut für Physik, Humboldt-Universität zu Berlin, Newtonstr. 15, D-12489 Berlin, Germany

 $^4$  Physikalisches Institut, Universität Erlangen-Nürnberg, Erwin-Rommel-Str. 1, D-91058 Erlangen, Germany

<sup>5</sup> Laboratoire Leprince-Ringuet, Ecole Polytechnique, CNRS/IN2P3, F-91128 Palaiseau, France <sup>6</sup> CERN, CH-1211 Geneva 23, Switzerland

E-mail: arnim.balzer@desy.de

Abstract. The High Energy Stereoscopic System (H.E.S.S.) is an array of five Imaging Atmospheric Cherenkov Telescopes located in the Khomas Highland in Namibia. It measures cosmic gamma-rays with very high energies (> 100 GeV) using the Earth's atmosphere as a calorimeter. The H.E.S.S. experiment has entered Phase II in September 2012 with the inauguration of a fifth telescope that is larger and more complex than the other four. The very large mirror area of  $600 \text{ m}^2$  in comparison to the  $100 \text{ m}^2$  of the smaller telescopes results in a lower energy threshold as well as an increased overall sensitivity of the system. Moreover, the huge effective area, due to the large mirror size, is crucial in the detection of short time scale low energy transient events. This paper will give a brief overview of the design principles of the current H.E.S.S. data acquisition and array control system. Particular emphasis is given to the new Target of Opportunity alert system that has recently been introduced to the array and allows the instrument to react to such an alert within 60 s.

## 1. Introduction

With the current generation of ground-based Imaging Atmospheric Cherenkov Telescopes (IACTs), the field of very high energy (VHE;  $> 100 \,\text{GeV}$ ) gamma-ray astronomy has become an important part of Astroparticle Physics. One of such experiments, the High Energy Stereoscopic System (H.E.S.S.) [\[1\]](#page-7-0), is an IACT array located in the Khomas Highland in Namibia. It consists of four smaller telescopes with a mirror surface area of  $100 \text{ m}^2$  and a recently inaugurated fifth telescope  $(H.E.S.S. II)$  with a mirror surface area of 600 m<sup>2</sup>. The huge collection area of the fifth telescope significantly increases the sensitivity to transient events. A special type of transient events is known as Gamma Ray Bursts (GRBs) [\[2\]](#page-7-1). Due to their short duration of around 30 s [\[3\]](#page-7-2) and their random distribution throughout the sky, the reaction time of IACT arrays with their small field of view (up to  $5^{\circ}$  for H.E.S.S.) has to be minimal.

In the following, an overview on the H.E.S.S. Data Acquisition System (DAQ) will be given followed by the presentation of a fully automatic Target of Opportunity (ToO) reaction scheme as currently implemented in the H.E.S.S. DAQ system.

Content from this work may be used under the terms of the Creative Commons Attribution 3.0 licence. Any further distribution  $\odot$  $(cc)$ of this work must maintain attribution to the author(s) and the title of the work, journal citation and DOI. Published under licence by IOP Publishing Ltd 1

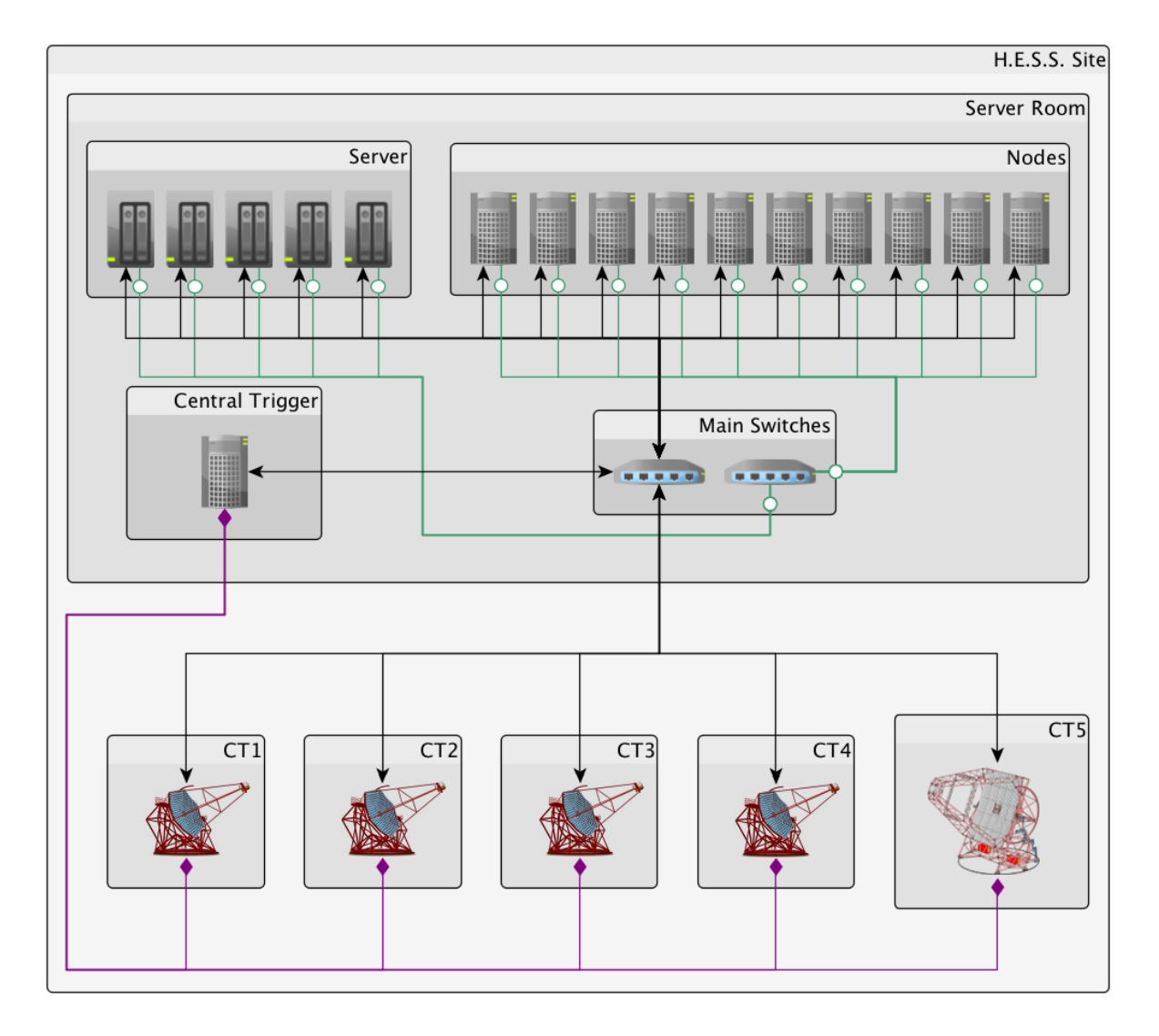

#### 2. The H.E.S.S. Data Acquisition System

<span id="page-2-0"></span>Figure 1. A simplified version of the layout of the H.E.S.S. network on-site in Namibia. Depicted are the five Cherenkov Telescopes of the array and the central server room. Black lines with arrows indicate 1 Gb/s Ethernet connections used for primary data communication. The direct optical connection between the Central Trigger and the Cherenkov camera trigger systems are represented by purple lines with diamond-shaped edges. A physically separate  $1 \text{Gb/s}$  Ethernet network, indicated by green lines with circles, is used for mounting the NFS [\[4\]](#page-7-3) and GlusterFS [\[5\]](#page-7-4) file servers. Figure taken from [\[6\]](#page-7-5).

The main responsibility of the H.E.S.S. DAQ system [\[6\]](#page-7-5) is the operation, i.e. read out and control, of the five Cherenkov Telescopes (CTs) but it is also used for slow control, error handling and user interaction with the array. It is a multi-machine, multi-process and multi-core system and consists of approximately 230 processes. An overview on the network structure on-site is shown in Figure [1.](#page-2-0) The network shown as well as the computer farm on-site consists of off-the-shelf hardware, i.e. spare parts are relatively cheap and easy to obtain and no custom made hardware is used within the H.E.S.S. DAQ.

The data rates of the Cherenkov cameras peak at  $46 \text{ MB/s}$  for the primary scientific data

during routine operation. To be able to cope with data rate bursts, for example due to short time-scale transient events or to read out other equipment on-site, the required maximum data rate is of the order of  $80 \text{ MB/s}$ . The server farm, shown in Figure [1,](#page-2-0) uses for that purpose a custom-made round-robin load-balancing scheme. In this scheme, all data from all telescopes is sent to one of the nodes in the server room for four seconds, the Central Trigger pace, and buffered in memory. After four seconds, the data-receiving node is switched and the Central Trigger sends the IP address of the new data-receiving node to all cameras. The node that received the data beforehand then starts the event building process and converts the raw Cherenkov data byte-stream to the common H.E.S.S. data format. To be able to deal with different data rates, depending on different run configurations or hardware upgrades, the trigger pace as well as the number of nodes used can be dynamically altered and adjusted accordingly.

The H.E.S.S. DAQ allows the array to operate in different observation modes with different sets of telescopes at the same time using so-called SubArrays. The different modes include, but are not limited to, observation runs as well as calibration and maintenance runs. The detector configuration used during such a run is defined in a MySQL database and can be easily changed and adapted to specific needs. The flexibility of this approach allowed the commissioning of the newest telescope, CT 5, while the Phase I array (CT 1-4) was taking scientific data.

To improve data taking efficiency and to reduce the possibility for human error, the H.E.S.S. DAQ is designed to be as automatic as possible. However, the Shift Crew on-site (the non-expert H.E.S.S. member personnel that travel to the H.E.S.S. site on a monthly basis to operate the array) has to, for example, manually activate the telescope tracking systems and is responsible for error recovery. In addition, the H.E.S.S. DAQ has to be able to quickly adapt to a change in array configuration due to missing or faulty hardware. The automation and the flexible design of the H.E.S.S. DAQ resulted in a loss of dark time of less than  $1\%$  since 2009 due to central DAQ problems [\[6\]](#page-7-5).

For optimal use of the available dark time, roughly 1000 h a year, a dedicated tool called the "AutoScheduler" [\[7\]](#page-7-6) schedules all observation runs for a given night. It takes into account various predetermined conditions, for example target priority, zenith angle, number of runs already taken on that target and available telescopes, and uses an optimisation algorithm to prepare the schedule. The schedule for a given night is then written into a MySQL database which is in turn used by the DAQ to observe the given targets. Nonetheless, the Shift Crew can adjust the schedule, for example by adding calibration runs manually. They are, however, not allowed to change the observation schedule, unless there are exceptional circumstances.

## 3. Controllers & State Machine

Apart from the Cherenkov cameras there are several other pieces of equipment mounted on the telescopes or located on-site that must be monitored and read out. This includes for example CCD cameras, weather stations and LIDARs, etc. Moreover, the Shift Crew on-site needs rapid feedback during data taking about the current status of the array, the weather and about the data quality. Each of these tasks is taken over by dedicated programs inside of the H.E.S.S. DAQ, so-called *Controllers*. Each piece of hardware is mapped onto at least one *Controller* which is responsible for activating & deactivating, monitoring and reading out its corresponding hardware. For complex hardware like the Cherenkov cameras several Controllers are used to reduce the complexity, for example Camera HV Controller, Camera Trigger Controller, Camera Lid Controller, etc. To represent the current status of a single device a common state machine must be implemented by every *Controller*, see Figure [2.](#page-4-0) There are four different states available: Safe, Ready, Configured and Running, each of which represent a hardware status ranging from being turned off to taking data. The Safe state is the default during day time for most of the hardware controllers, i.e. the corresponding device is turned off. During night time most of the hardware is in the Ready state, i.e. the device is turned on and slow control data is read out.

## 20th International Conference on Computing in High Energy and Nuclear Physics (CHEP2013) IOP Publishing Journal of Physics: Conference Series **513** (2014) 012003 doi:10.1088/1742-6596/513/1/012003

Prior to data taking, a controller reaching the *Configured* state indicates that the device has received all necessary configuration parameters to proceed with data taking in the Running state. Note that there are also dedicated Controllers for displaying slow control information, real-time analysis results, etc. to the Shift Crew.

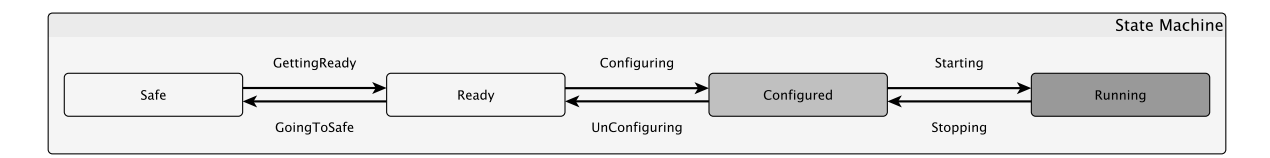

<span id="page-4-0"></span>Figure 2. State machine of the H.E.S.S. DAQ. Visible are the four different states a *Controller* can be in as well as the different transitions linking the adjacent states. Figure taken from [\[6\]](#page-7-5).

State transitions are used to switch between different states of a *Controller* of the H.E.S.S. DAQ, see Figure [2.](#page-4-0) There are two types of transitions: ascending and descending ones. Each state can be changed to its adjacent state using the corresponding transition which, therefore, makes it possible to send any Controller of the DAQ to any state without specifying any further information other than the target state. During a state transition a Controller will wait for its dependent processes. For example, the camera high voltage must not be turned on while the telescopes are still moving to their new target not to turn off pixels in the camera due to the light coming from stars passing through the field of view. Also, every hardware *Controller* must wait for its *Receiver* process to open its data files before sending data. Therefore, a process will only start its state transition if all Controllers it depends on have reached the target state of this state transition, see Figure [3.](#page-4-1)

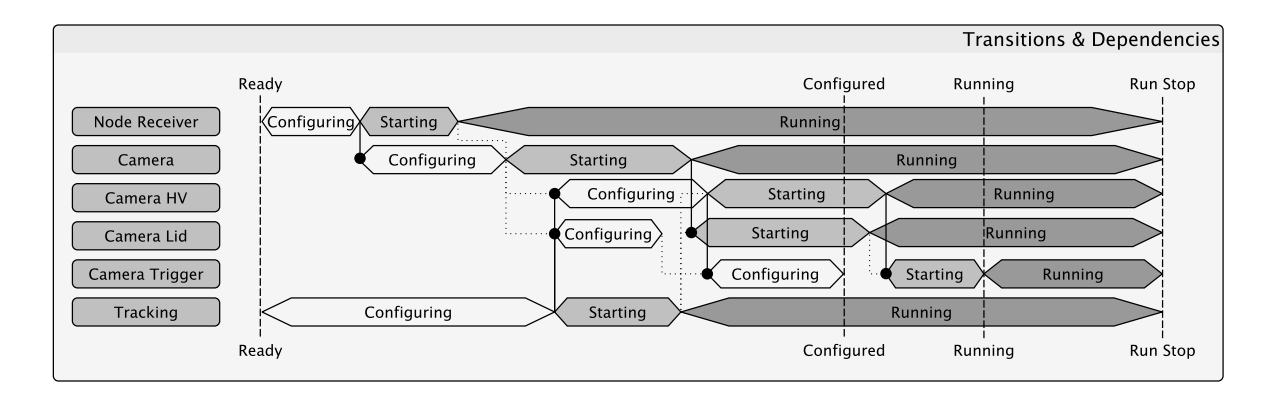

<span id="page-4-1"></span>Figure 3. The start of an observation run using six of the key processes for data taking is depicted. Hexagonal boxes are used to represent the duration of a state transition of the given process. Dependent processes are visualized using solid and dotted black lines with a filled circle at the end. The solid line indicates the slowest dependent process. The dashed black line visualizes the state of the corresponding  $SubArray$ . Figure taken from [\[6\]](#page-7-5).

If several processes inside of the DAQ belong to a logical group, for example all processes belonging to one of the Cherenkov telescopes, they are grouped into a so-called Context. A given Context can also contain several SubContexts. Each Context is managed by a dedicated Controller called a Manager. It is responsible for distributing the run configuration to the processes in its context as well as for the error handling and synchronization of these processes. The state of a Manager depends on the states of all of its subordinate processes, i.e. during an ascending transition the Manager is in the least ascended state of all managed processes. The hierarchy of Managers, and, therefore, of Contexts, is as follows: at the top the so-called RunManager is responsible for monitoring available resources and starting scheduled runs accordingly; the level below consists of the different SubArray-Managers which take care of all processes that belong to a subset of the array that should take data on a given target; finally come the Managers for specific tasks in the DAQ such as the control of all processes concerned with a particular telescope.

### 4. Reaction to Target of Opportunity Alerts

The H.E.S.S. array is connected to the Gamma-Ray Burst Coordinates Network  $(GCN)^1$  $(GCN)^1$  and can receive GRB alerts from other experiments using this facility. The GCNAlerter, a dedicated process developed by the H.E.S.S. Collaboration, is part of the H.E.S.S. DAQ and filters incoming ToO alerts searching for suitable candidates for prompt or follow-up observations. In case of a follow-up observation the Shift Crew as well as the H.E.S.S. GRB group are informed and a manual decision is made whether the ToO target should be observed or not. However, if a prompt ToO alert is received, the H.E.S.S. DAQ will take automatic action without the need for human intervention.

Due to the unpredictable nature of ToO alerts, the DAQ must be able to react in any given state, regardless of one or multiple runs currently ongoing or of a SubArray currently being in transition. Moreover, only operational telescopes may be used during the automatic response to the prompt ToO alert. For this, the Shift Crew is asked to update the list of available telescopes during the night so that the *AutoScheduler* as well as the ToO alert scheme are aware of the current state of the array and can use the available resources accordingly.

The majority of the time after a ToO alert has been received and before the telescopes are on target is spent moving the telescopes to the new observation position on the sky. Therefore, the idea of the ToO alert scheme is to immediately start to slew the telescopes once the ToO alert is received. The time required for slewing is then used to stop any ongoing runs and to start a new joined ToO run using all available telescopes. To make use of the higher slewing speed of CT 5, the other telescopes are declared as optional processes for ToO runs, i.e. a failure in any of the hardware components of the small telescopes will not prevent the other telescopes from data taking. Additionally, during a ToO run optional dependencies are not waited for. They are, however, allowed to join the run at a later stage or rejoin the run if they dropped out because of an error.

The detailed implementation of this ToO scheme in the DAQ is realized in the following way. If the GCNAlerter decides in favour of a prompt ToO alert, it notifies the RunManager of the name and the position of the new target. The *RunManager* is aware of all ongoing activity within the array and can react accordingly. At first, every process within the DAQ is notified of the ToO alert, giving, for example, the tracking the possibility to immediately slew to the new target. Once all processes have been notified, all ongoing runs are aborted and the DAQ is sent to the Ready state. Note that if one of the currently ongoing runs was in a transition phase, the run is only aborted when the transition is finished. Once all processes are in the Ready state, the AutoScheduler is used to schedule a series of ToO runs on the new target. After that, normal DAQ functionality is used to start the runs.

A notable difference between normal and ToO functionality is that during the stopping of ongoing runs, as well as during the starting of the first ToO run, special flags are set within each controller. These flags allow the Controller to behave differently during transitions after a ToO alert. In contrast to a normal observation run, the CT 5 Tracking Controller already

<span id="page-5-0"></span> $1$  The Gamma-Ray Burst Coordinates Network (GCN) distributes information about the location of a Gamma-Ray Burst detected by various spacecraft, see [http://gcn.gsfc.nasa.gov/](http://gcn.gsfc. nasa.gov/)

starts to slew the telescope to the new target once the ToO alert is received [\[8\]](#page-7-7). Therefore, no additional actions are necessary during its ascending transitions and processes depending on the CT 5 Tracking Controller can perform their transitions in parallel to the slewing of the telescope. Nonetheless, the CT 5 Tracking Controller is waiting during its Configuring transition until the source is within 10 $\degree$  of the current pointing position and during *Starting* until the source is within the field of view of the camera. Therefore, it is ensured that data taking does not start prematurely and at the same time this speeds up the transition by allowing the camera to start increasing voltage in the pixels while the target is still  $10^{\circ}$  away from the source.

Once CT 5 reached the new target position, the data taking will start immediately even if the small telescopes are still moving to the new target. Moreover, the fine positioning, which is normally done during the starting transition of the tracking controller, is done during data taking to further speed up the reaction time. This behaviour might also be implemented for the small size telescopes but currently this is only the case for CT  $5 \times 8$ .

An additional feature of the ToO alert scheme is to be able to quickly update the target position during an ongoing ToO run. This is needed in order to be able to react to refined coordinates received through the GCN network. In a case like this the DAQ uses similar functionality as for a new ToO alert. The GCNAlerter notifies the RunManager of the updated ToO coordinate and the RunManager distributes this information to all processes within the DAQ. This allows, for example, the CT 5 telescope to slew to the updated target position while the array continues to take data. Additionally, once the new source position is reached, the tracking notifies all processes within its context so that other processes belonging to this telescope can react if necessary.

Using this ToO alert scheme the H.E.S.S. DAQ was tested (using an angular distance of roughly 70<sup>°</sup> to the new pointing position) and found to be able to react to a fake ToO alert within 60 s. This is a speed up to the normal transition time by a factor of 3. Compared to the MAGIC telescope array which can react to a ToO within 28s [\[9\]](#page-7-8), the H.E.S.S. response time is still a factor of 2 worse. However, one has to keep in mind that the MAGIC telescope system was specifically designed to be light (70 t for a 17 m diameter mirror) to be able to react to ToO alerts as fast as possible. Considering the  $580 t$  of the H.E.S.S. II telescope and its  $24 m * 33 m$ mirror, then a factor of 2 in reaction time in contrast to a factor of  $\sim$ 9 in weight is a major accomplishment.

#### 5. Summary

The H.E.S.S. DAQ is a complex but flexible system which is responsible for data taking, slow control, error handling and interaction of the Shift Crew with the five telescope array. To accomplish these tasks approximately 230 processes are used. The flexibility of the DAQ was shown during the commissioning of the H.E.S.S. II telescope. In the time period from 2009 to 2012 the lost dark time due to central DAQ problems was less than  $1\%$ .

A new ToO alert scheme has been developed and integrated into the H.E.S.S. DAQ system making use of the flexible design of the *Controller* and their common state machine. First tests with the newly introduced ToO alert scheme and the full five telescope H.E.S.S. array have been done recently. Using a representative angular distance of roughly 70 ◦ a reaction time to ToO alerts of less than 1 min was achieved. Further improvements to the ToO alert scheme are planned to reduce the response time even more, for example by changing the behaviour of the Cherenkov cameras during a ToO alert or by allowing reverse pointing for the different telescopes.

#### Acknowledgments

The authors would like to acknowledge the support of their host institutions. We want to thank the whole H.E.S.S. Collaboration for their support.

The support of the Namibian authorities and of the University of Namibia in facilitating the construction and operation of H.E.S.S. is gratefully acknowledged, as is the support by the German

20th International Conference on Computing in High Energy and Nuclear Physics (CHEP2013) IOP Publishing Journal of Physics: Conference Series **513** (2014) 012003 doi:10.1088/1742-6596/513/1/012003

Ministry for Education and Research (BMBF), the Max Planck Society, the German Research Foundation (DFG), the French Ministry for Research, the CNRS-IN2P3 and the Astroparticle Interdisciplinary Programme of the CNRS, the U.K. Science and Technology Facilities Council (STFC), the IPNP of the Charles University, the Czech Science Foundation, the Polish Ministry of Science and Higher Education, the South African Department of Science and Technology and National Research Foundation, and by the University of Namibia. We appreciate the excellent work of the technical support staff in Berlin, Durham, Hamburg, Heidelberg, Palaiseau, Paris, Saclay, and in Namibia in the construction and operation of the equipment.

#### References

- <span id="page-7-0"></span>[1] Aharonian, F and et al. 2006 Observations of the Crab nebula with HESS Astronomy and Astrophysics 457 899–915
- <span id="page-7-1"></span>[2] Klebesadel, R. W. and Strong, I. B. and Olson, R. A. 1973 Observations of Gamma-Ray Bursts of Cosmic Origin The Astrophysical Journal, Letters 182 L85
- <span id="page-7-2"></span>[3] Lennarz, D. and Chadwick, P.M. and Domainko, W. and D. Parsons, R. and Rowell, G. and H.T. Tam, P. and for the H.E.S.S. collaboration 2013 Searching for TeV emission from GRBs: the status of the H.E.S.S. GRB programme Proceedings of the 7th Huntsville Gamma Ray Burst Symposium, Nashville
- <span id="page-7-3"></span>[4] Russel Sandberg and David Goldberg and Steve Kleiman and Dan Walsh and Bob Lyon 1985 Design and Implementation or the Sun Network Filesystem
- <span id="page-7-4"></span>[5] GlusterFS 2013 Clustered File Storage that can scale to petabytes http://www.gluster.org/
- <span id="page-7-5"></span>[6] Balzer, A. and Füßling, M. and Gajdus, S. and Göring, D. and Lopatin, A. and de Naurois, M. and Schlenker, S. and Schwanke, U. and Stegmann, C. 2013 The H.E.S.S. Central Data Acquisition System Astroparticle Physics Submitted
- <span id="page-7-6"></span>[7] Bernlöhr, K 2006 The AutoScheduler - An Automated Target Scheduling Tool For H.E.S.S. v1.05 internal manual
- <span id="page-7-7"></span>[8] Hofverberg, P. and Kankanyan, R. and Panter, M. and Hermann, G. and Hofmann, W. and Deil, C. and A. Benkhali, F. and H.E.S.S. Collaboration 2013 Commissioning and initial performance of the H.E.S.S. II drive system Proceedings of the 33rd International Cosmic Ray Conference (ICRC2013), Rio de Janeiro (Brazil)
- <span id="page-7-8"></span>[9] Albert, J. and Aliu, E. and Anderhub, H. and Antoranz, P. and Armada, A. and Asensio, M. and Baixeras, C. and Barrio, J. A. and Bartelt and et al. 2006 Flux Upper Limit on Gamma-Ray Emission by GRB 050713a from MAGIC Telescope Observations The Astrophysical Journal, Letters 641 L9-L12